## O Departamento não aparece no PAAD.

## 30/04/2024 07:32:53

## **Imprimir artigo da FAQ**

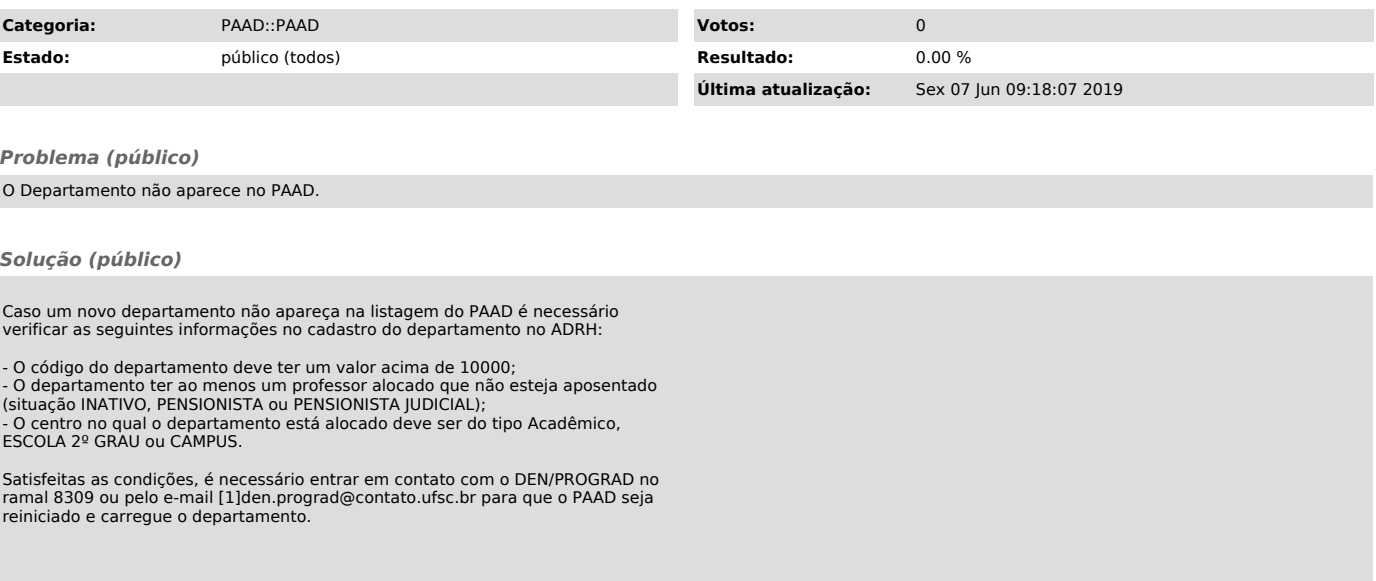

[1] mailto:den.prograd@contato.ufsc.br